Unscheduled Task List

| ln |  | Limit $\textcircled{2}\rightarrow$ Complete |                                   | Tasks |
|----|--|---------------------------------------------|-----------------------------------|-------|
|    |  |                                             |                                   |       |
|    |  |                                             |                                   |       |
|    |  |                                             |                                   |       |
|    |  |                                             |                                   |       |
|    |  |                                             |                                   |       |
|    |  |                                             |                                   |       |
|    |  |                                             |                                   |       |
|    |  |                                             |                                   |       |
|    |  |                                             |                                   |       |
|    |  |                                             |                                   |       |
|    |  |                                             |                                   |       |
|    |  |                                             |                                   |       |
|    |  |                                             |                                   |       |
|    |  |                                             |                                   |       |
|    |  |                                             |                                   |       |
|    |  |                                             |                                   |       |
|    |  |                                             |                                   |       |
|    |  |                                             |                                   |       |
|    |  |                                             |                                   |       |
|    |  |                                             |                                   |       |
|    |  |                                             |                                   |       |
|    |  |                                             |                                   |       |
|    |  |                                             |                                   |       |
|    |  |                                             |                                   |       |
|    |  |                                             |                                   |       |
|    |  |                                             |                                   |       |
|    |  |                                             |                                   |       |
|    |  |                                             |                                   |       |
|    |  |                                             |                                   |       |
|    |  |                                             |                                   |       |
|    |  |                                             |                                   |       |
|    |  |                                             | $\frac{1}{2}$<br>$\left( \right)$ |       |
|    |  |                                             | $\left($<br>$\left( \right)$      |       |
|    |  |                                             |                                   |       |
|    |  |                                             |                                   |       |
|    |  |                                             | $\left($                          |       |

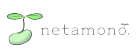

Г

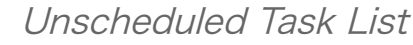

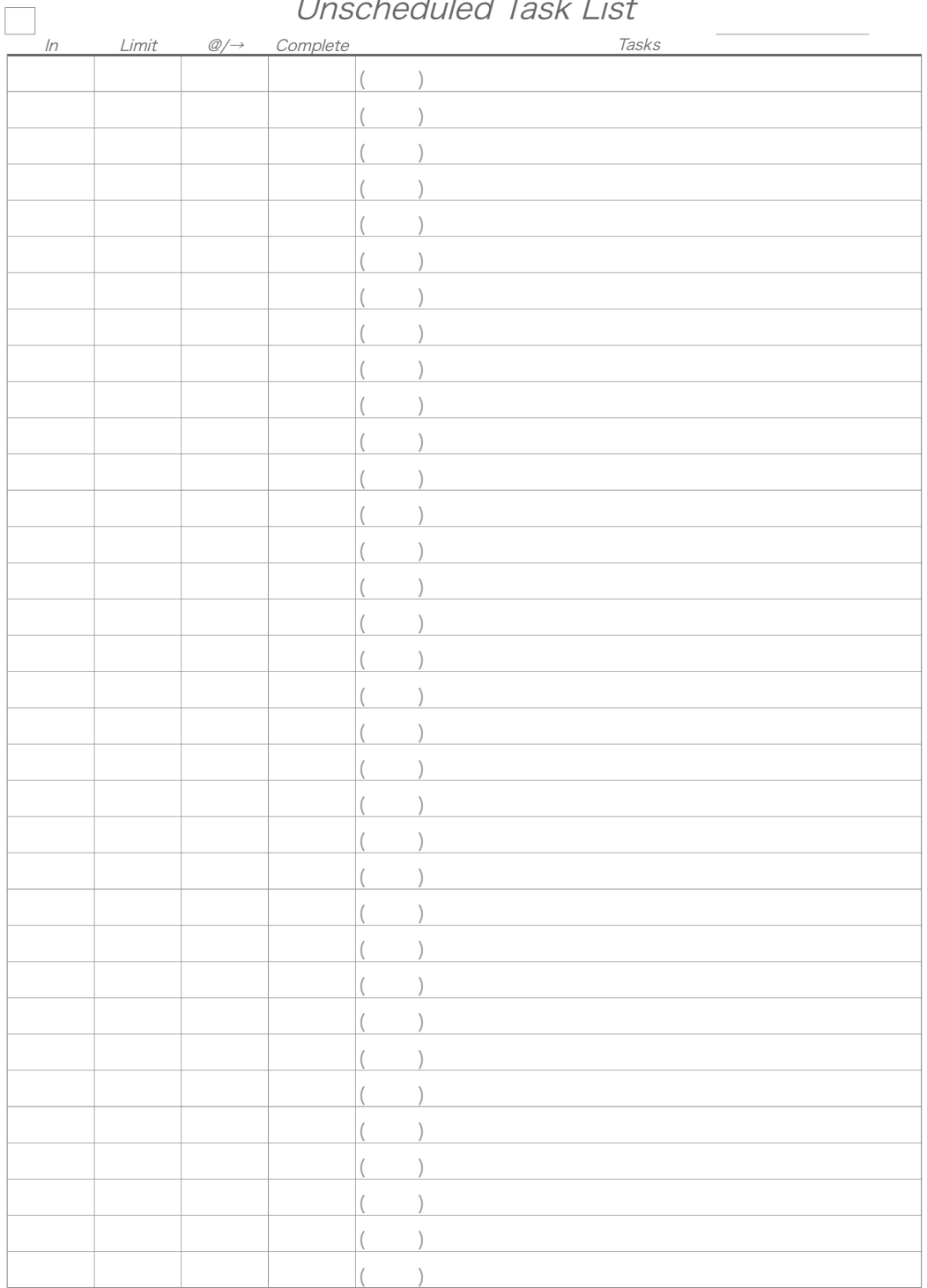